### Machine Learning FRAM

2023/6/19Hideki NomotoDavid Slater Rees Hill Erik Hollnagel

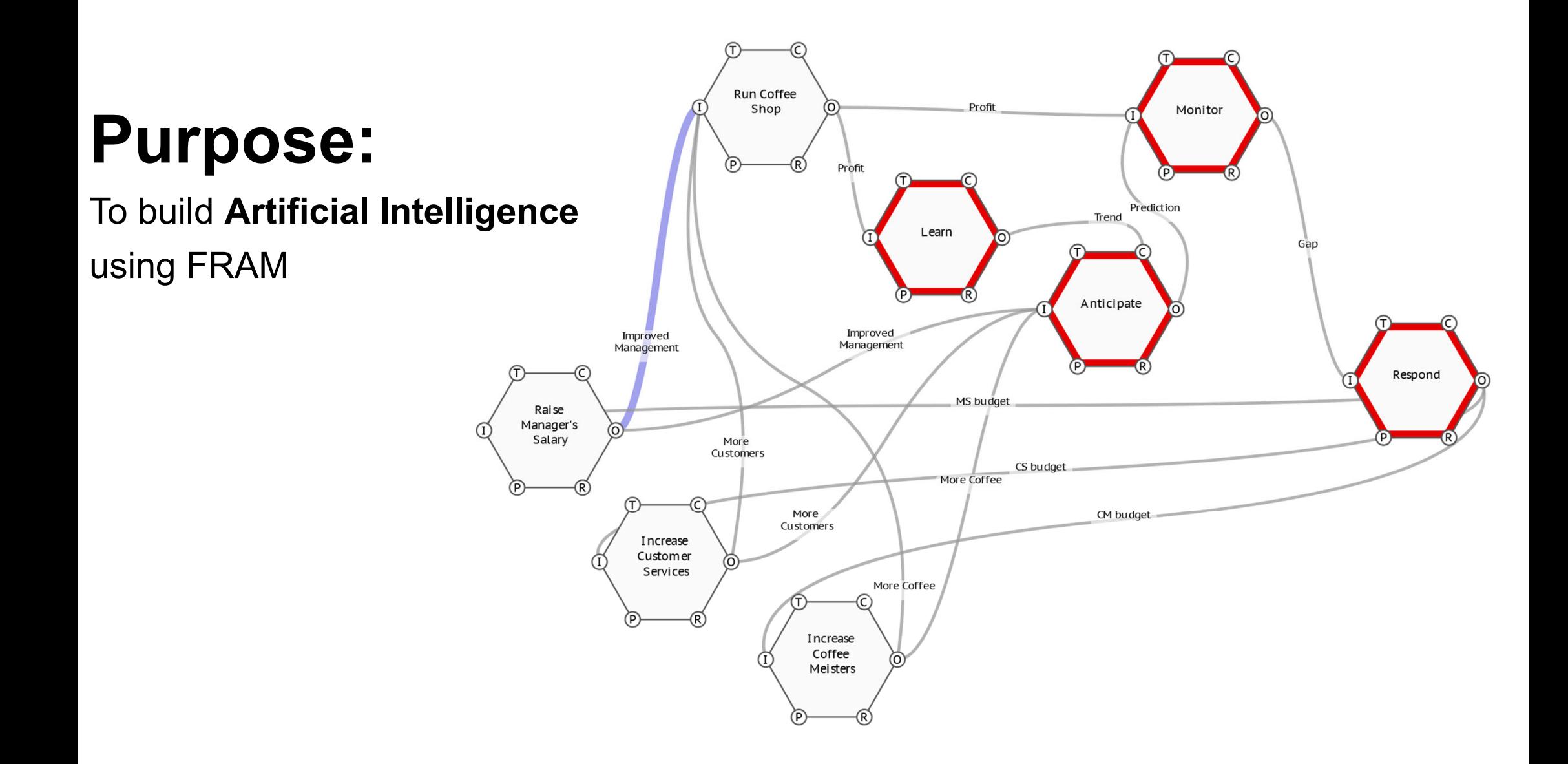

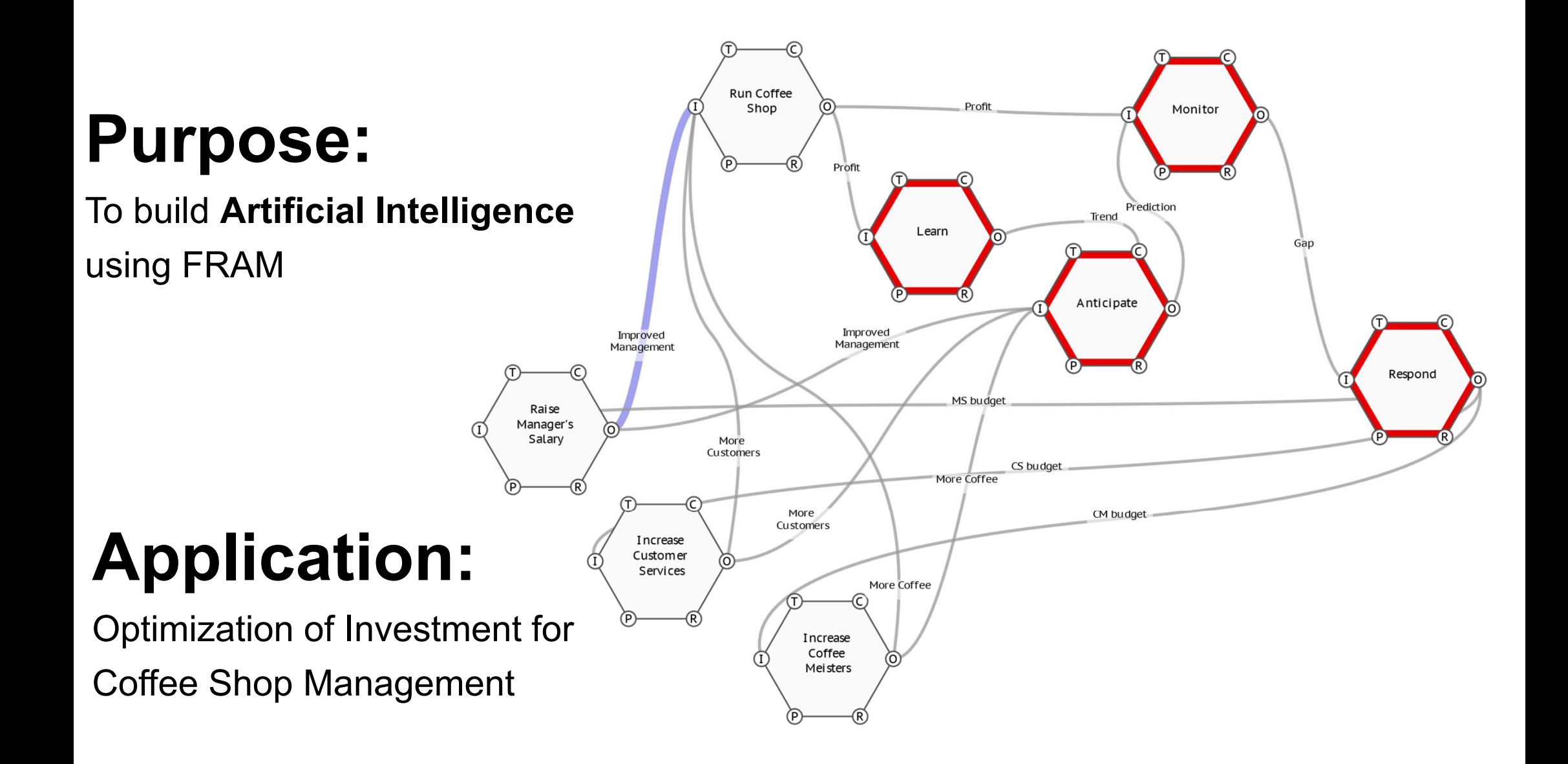

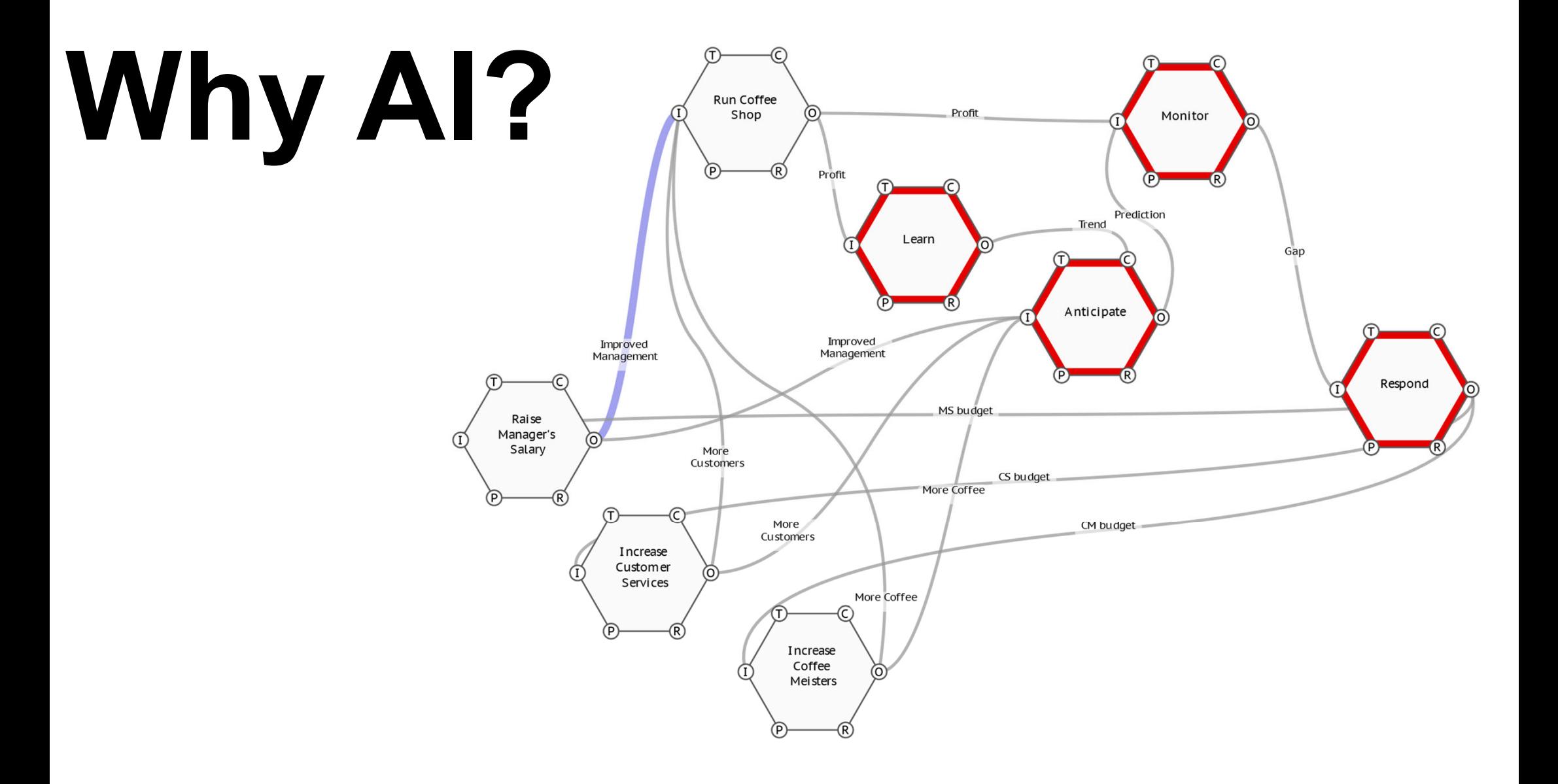

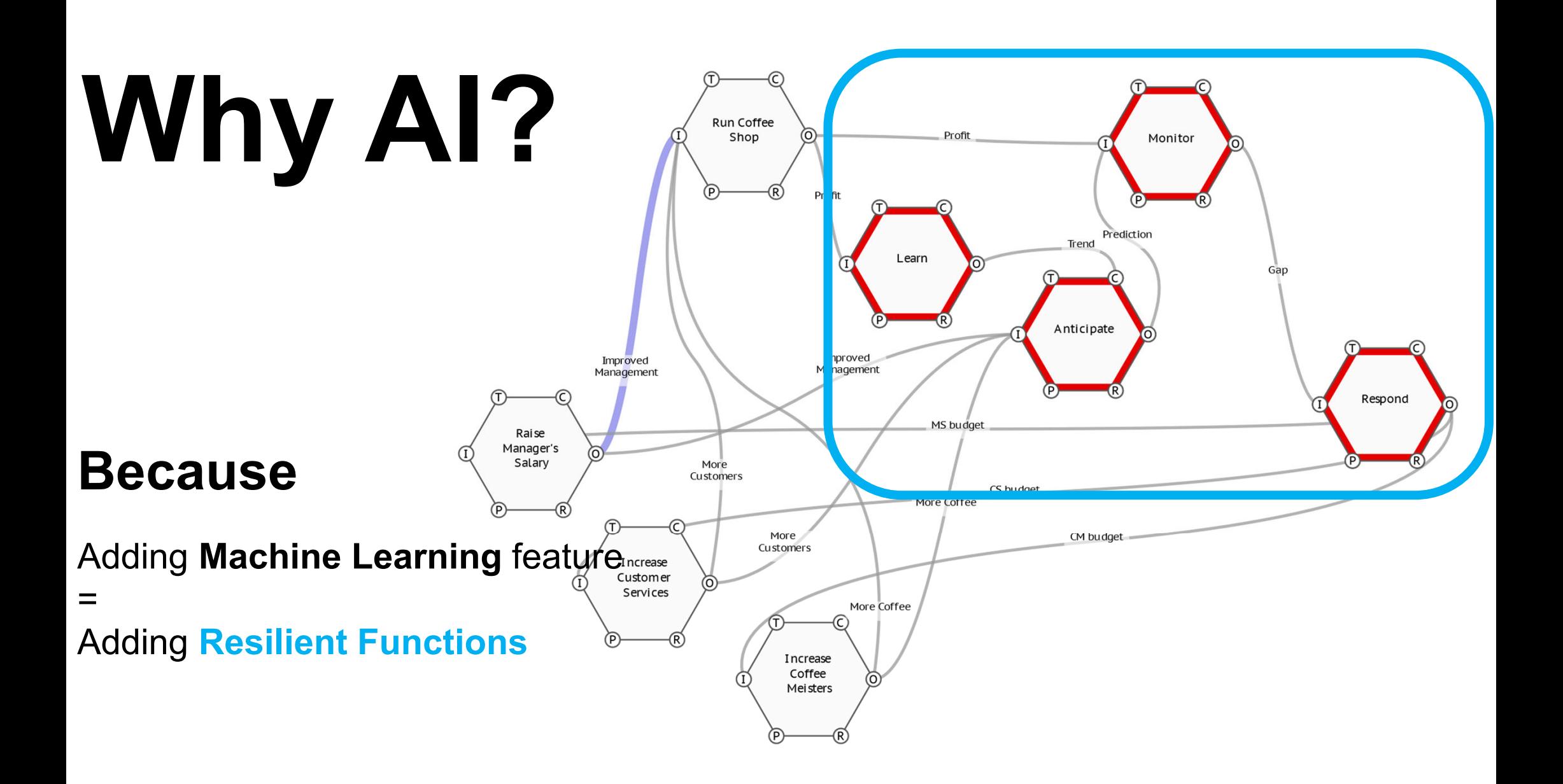

### **How to build AI by FRAM**

### **How to build AI by FRAM**

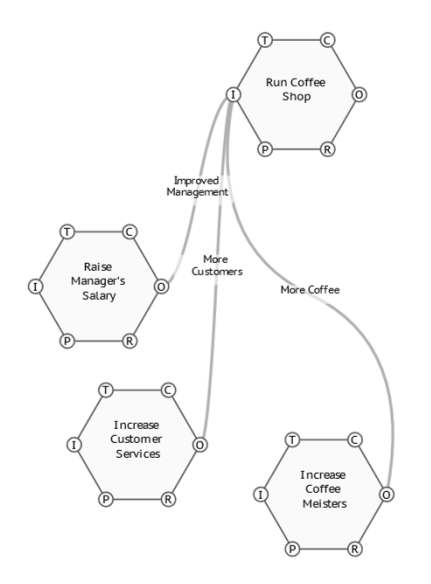

## **How to build AI by FRAM**

**Stage 1: Build Domain Specific Part Stage 2: Add Machine Learning Feature**

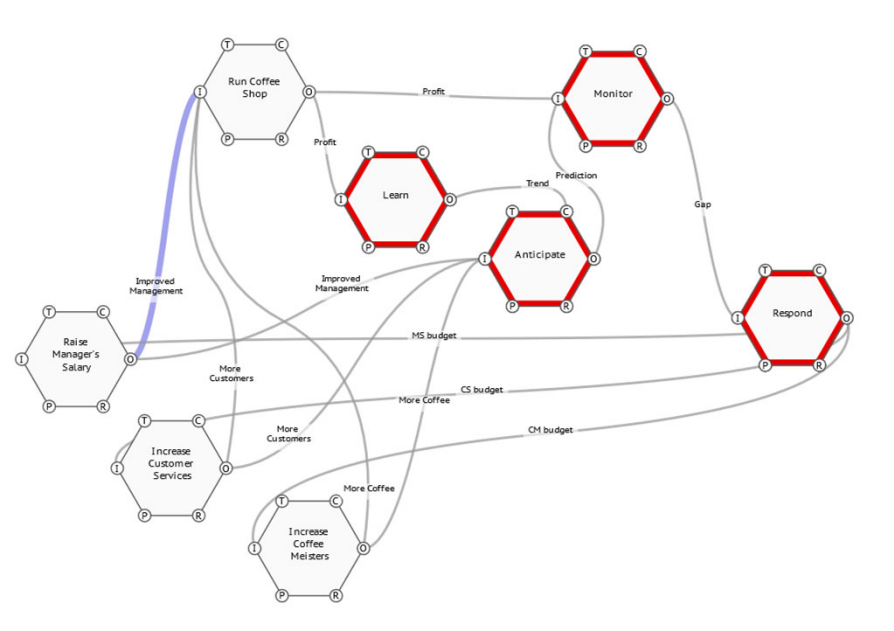

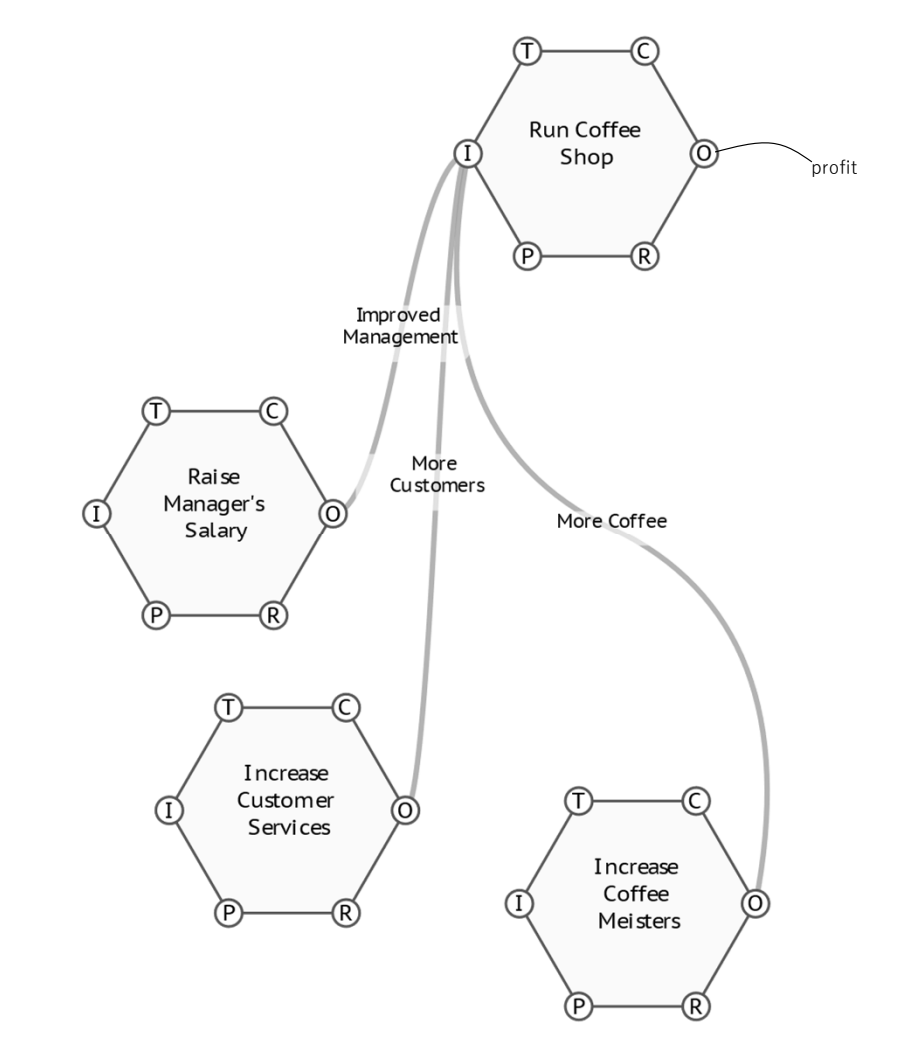

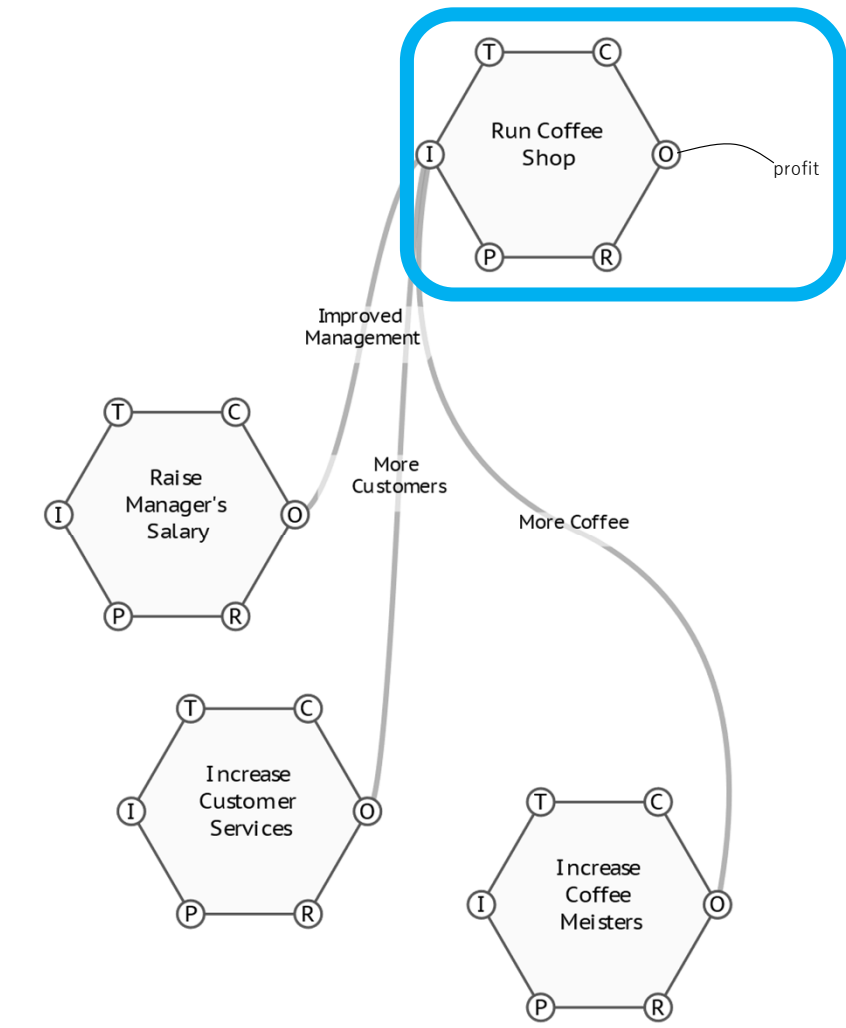

#### **Run Coffee Shop**

**Input 3 types of investments.**

**Produce profit.**

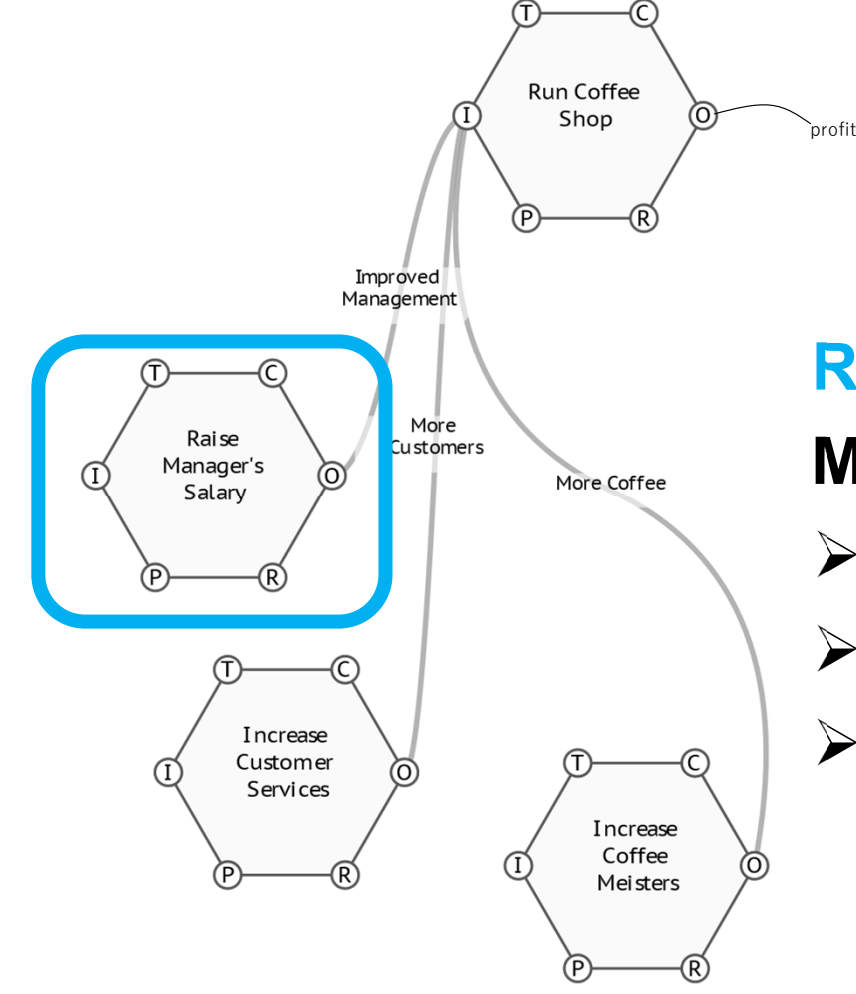

**Raise Manager's Salary (MS) More MS for:** 

- **Better Marketing**
- **Better Advertisement**
- **Shop Interior Improvement**

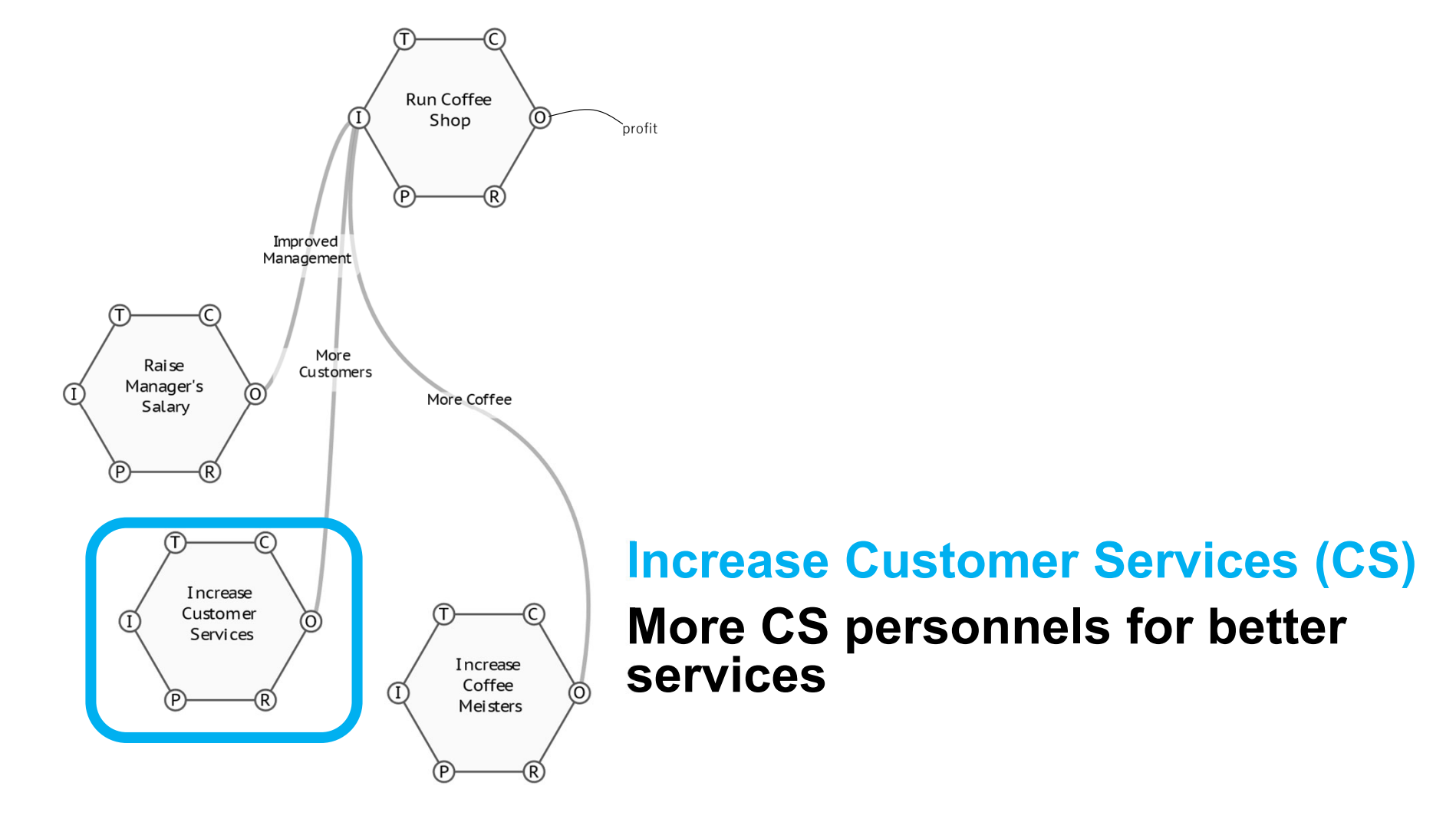

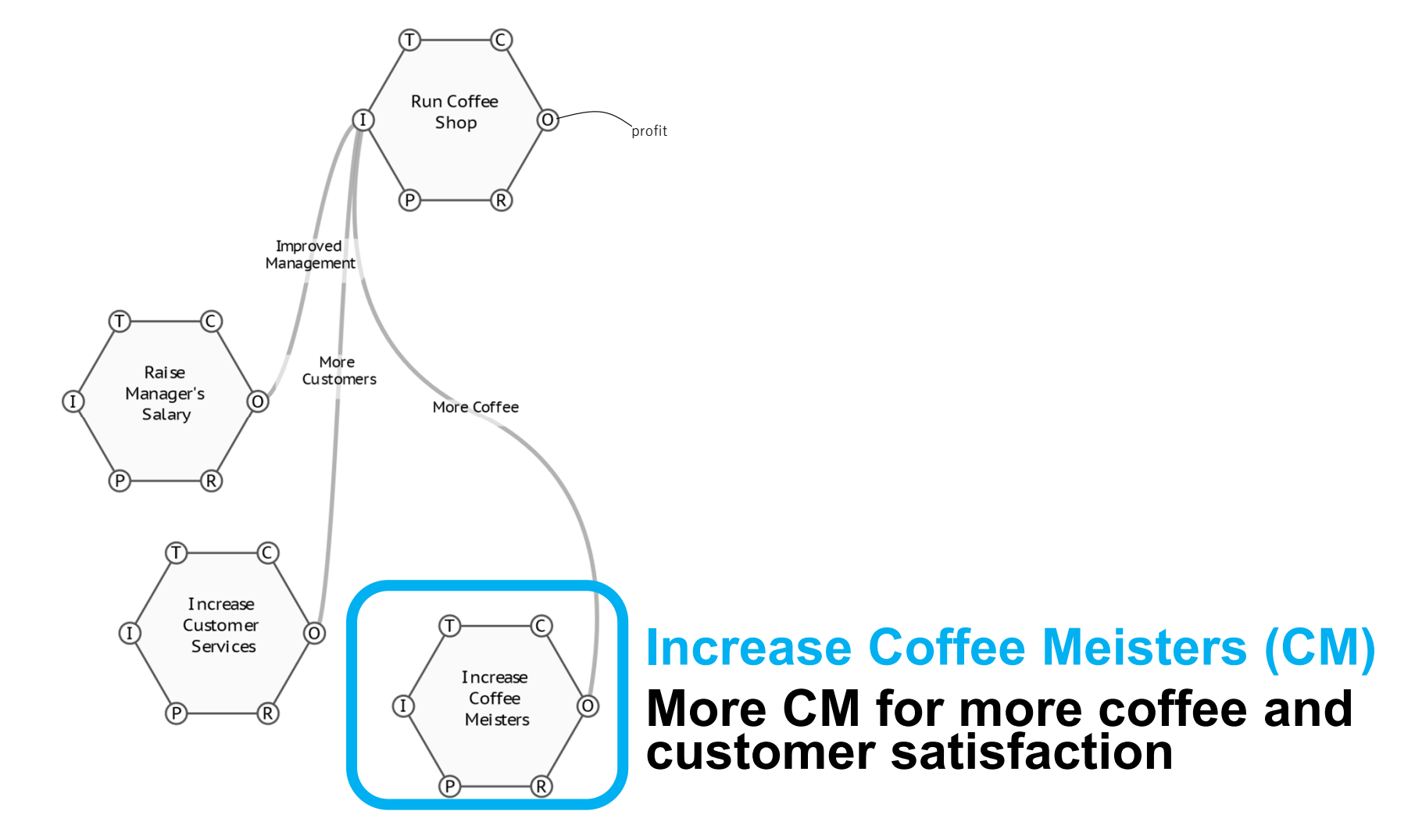

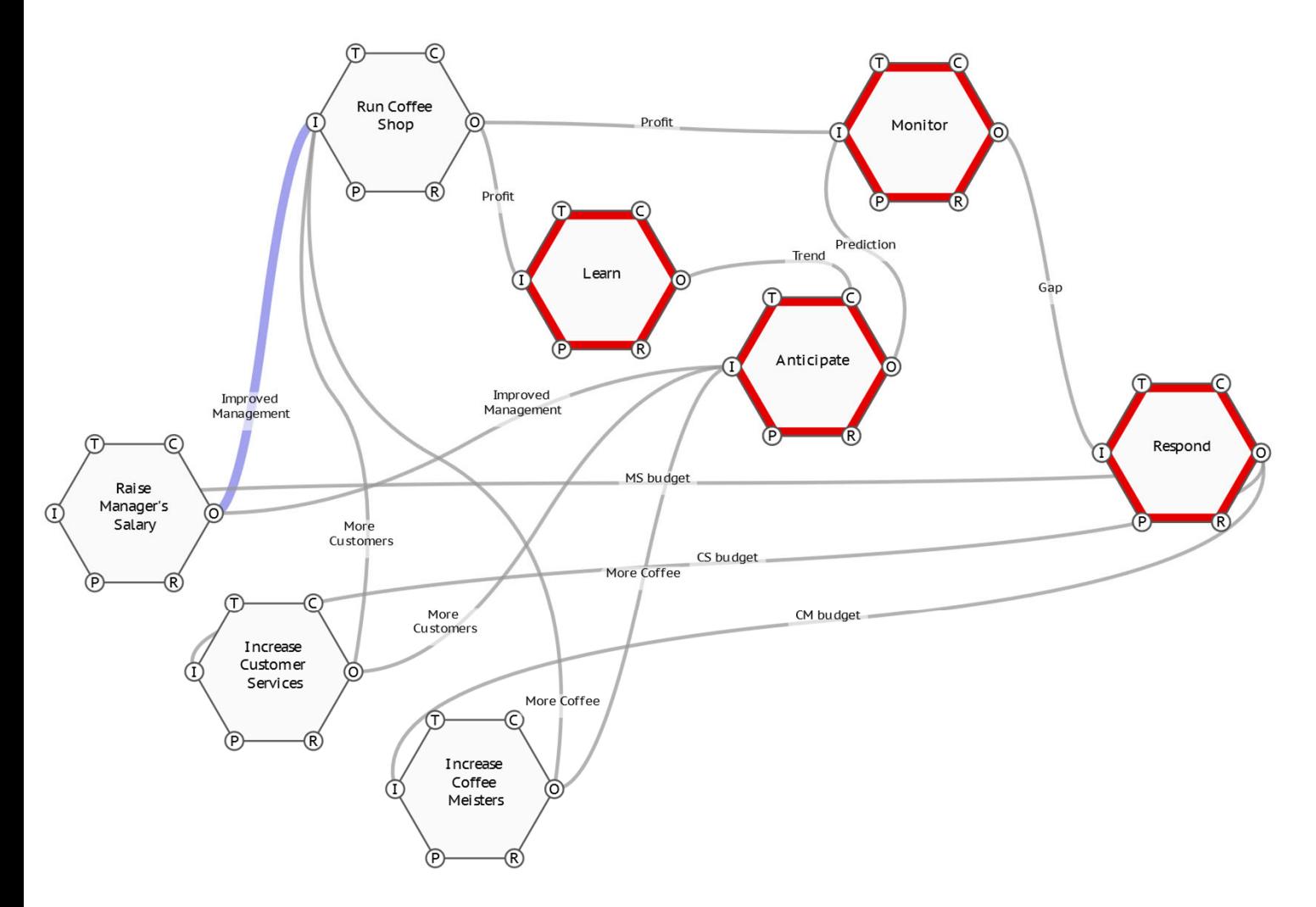

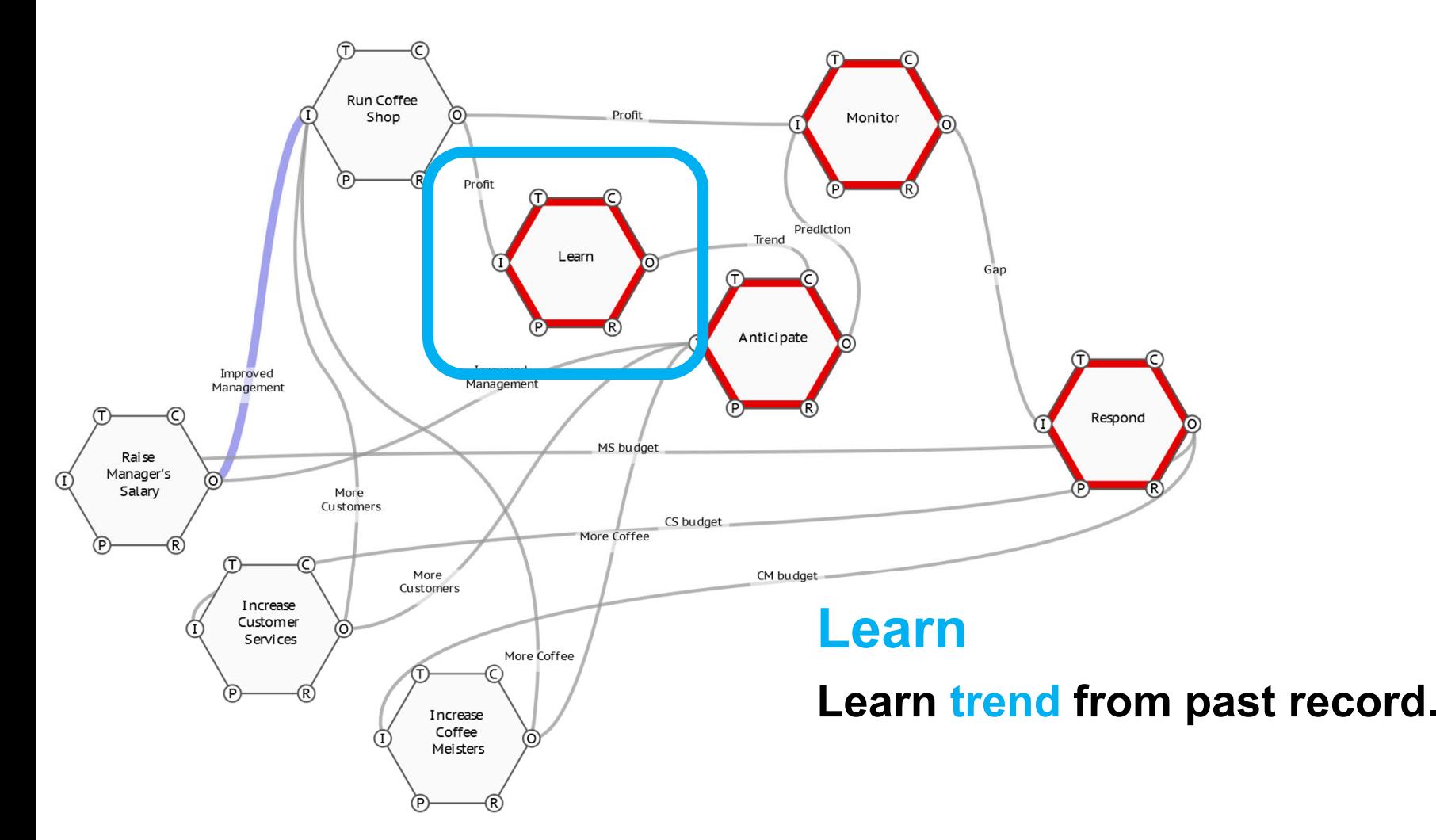

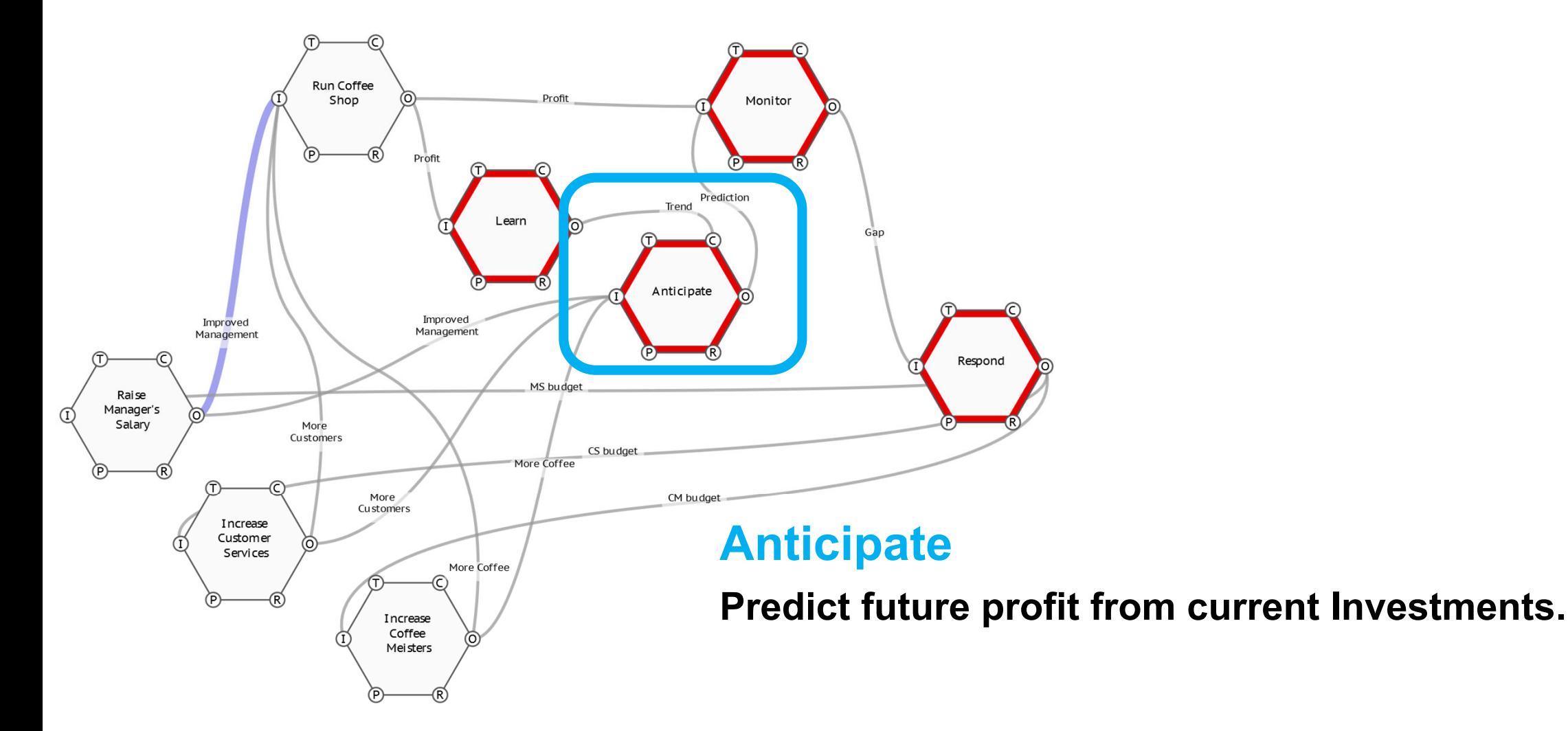

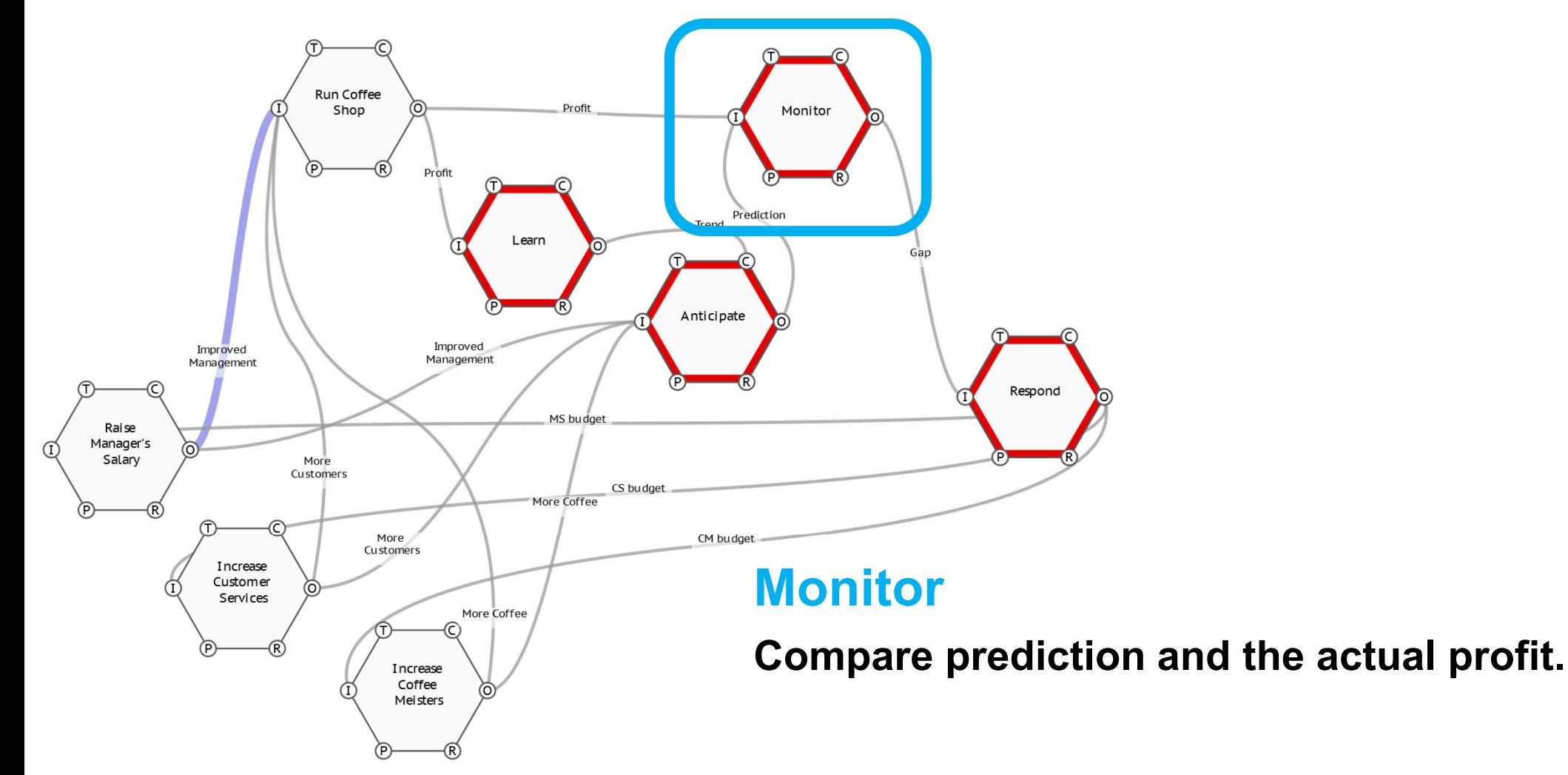

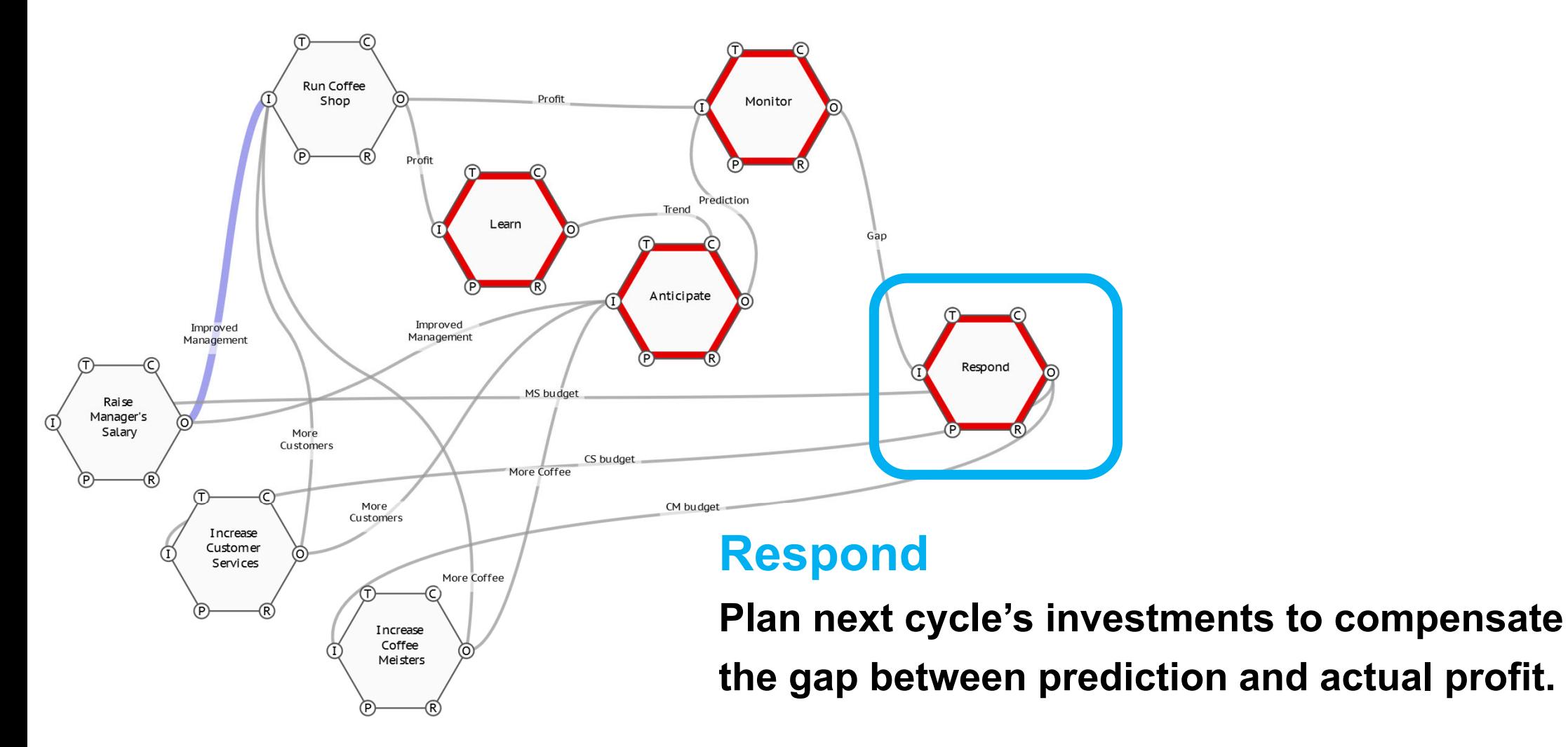

#### **System Performance Indicator**

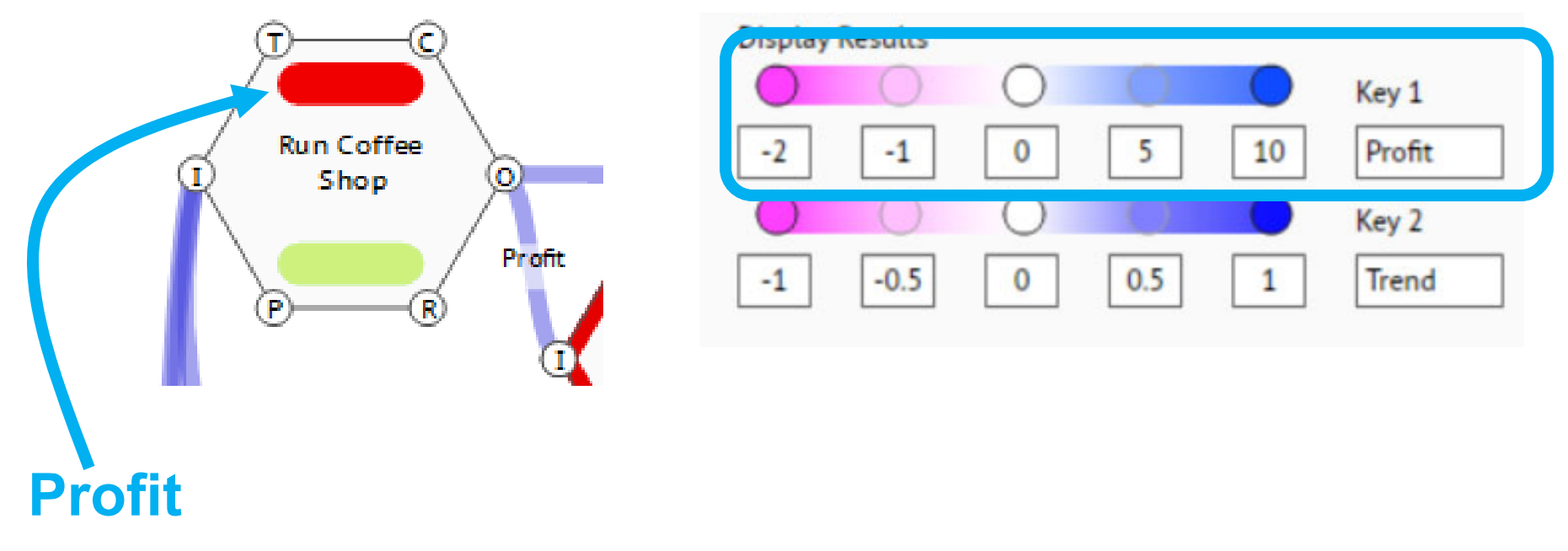

**"Profit" is shown by upper color to check system performance. Blue color means positive profit.**

### **Learning Convergence indicator**

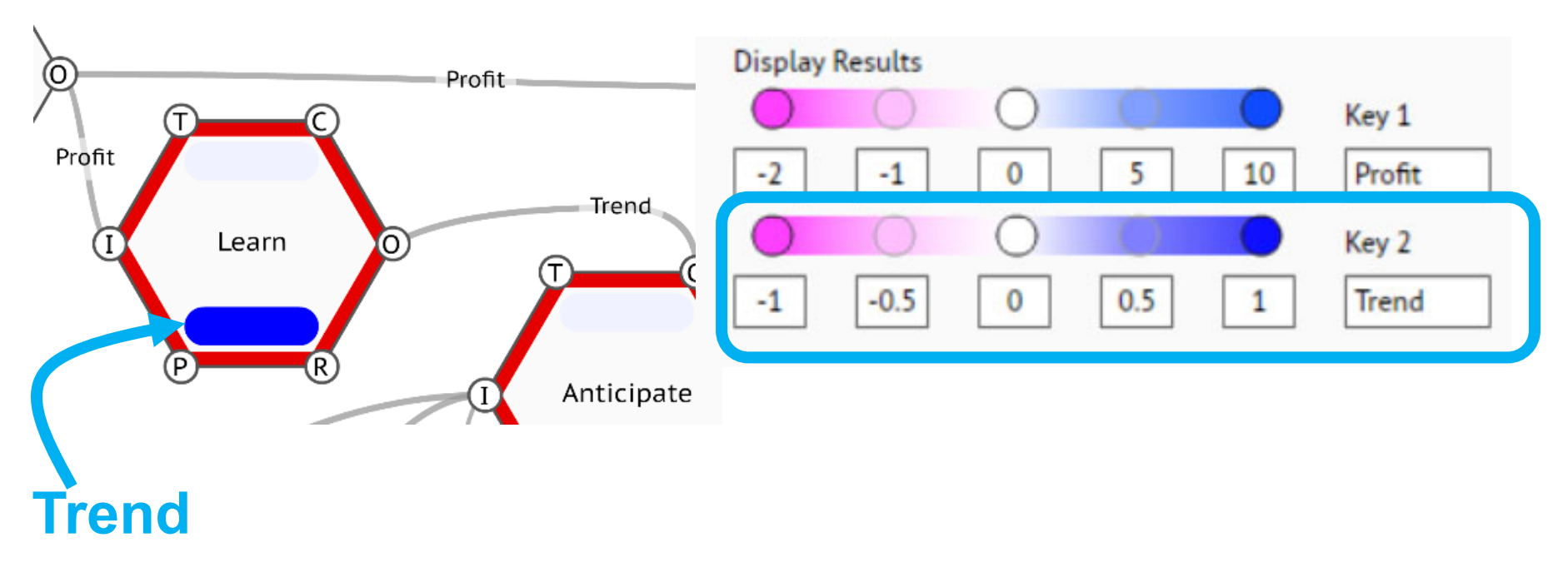

**"Trend" is shown by lower color to check convergence.** 

**White color means profit has reached to high level in steady state (low gradient).**

### **Demo**

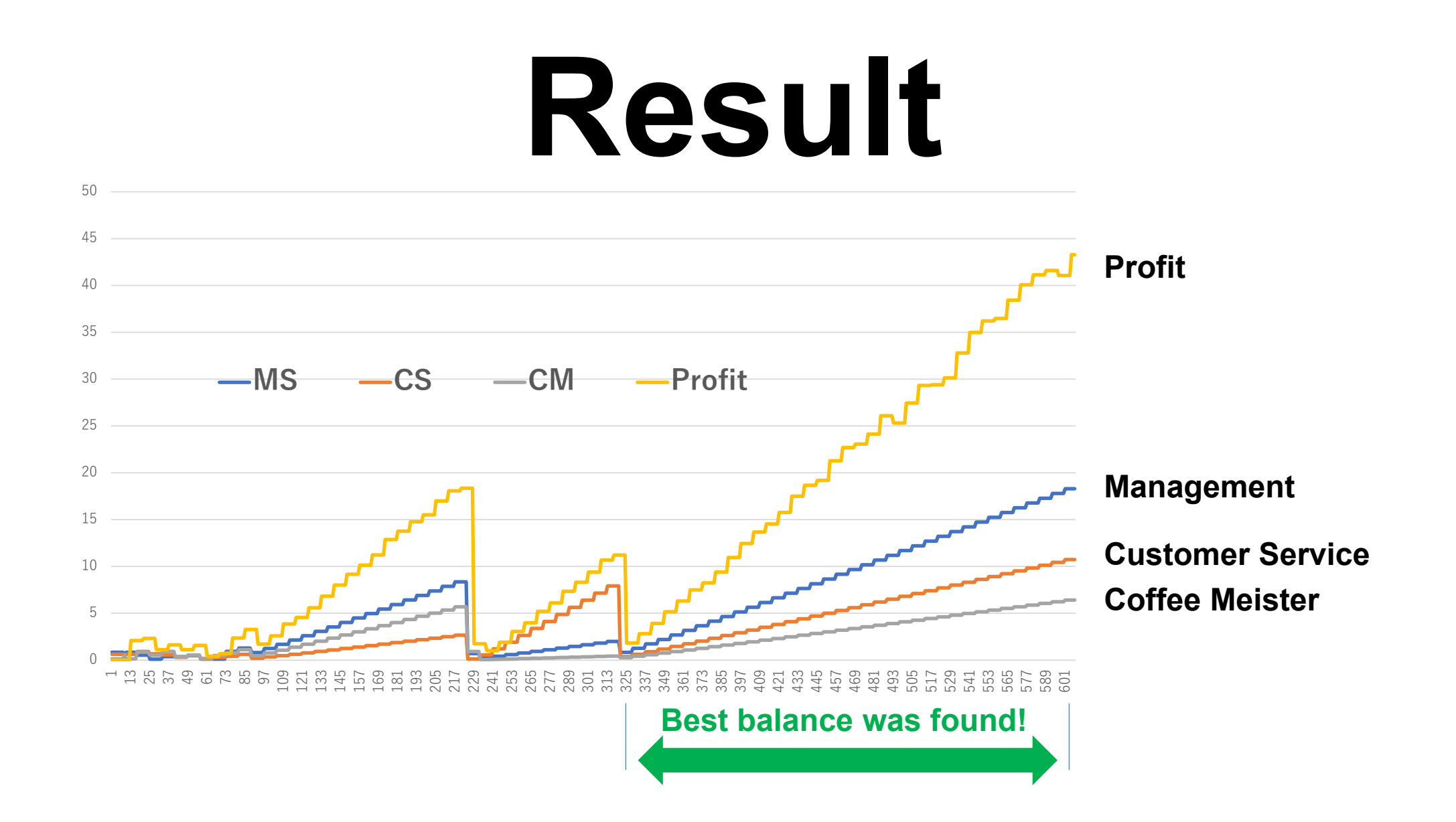

# **Success Factor**

**Try & Error of setting a parameter "prediction rate" in "Anticipate" function was found to be the key for good convergence.**

**Profit Prediction = (Total Investments) \* 1.1**

# **Conclusion**

 **Adding Machine Learning feature is equivalent to adding Resilience feature to the system.**

 **Your FRAM model becomes a quantitative success factor finding machine.**